**6.035 Project 2 Semantic Analysis**

Jason Ansel

# First Project Wrap-up

- Any questions/comments/concerns about the first project?
- Implementation grade (automated tests; 75%) will be posted by end of week
- Design/doc/write-up grade (subjective; 25%) will be posted in 1-2 weeks

### **Groups**

• You should be forming them – See my email

- Later today
	- Project 2 will be posted – Groups will be created on athena • (for those that emailed me)

## Group Meetings

- Short meeting with me (the TA) and your group
- Email me to schedule it
- We will go over your proposed IR design
- Catch problems with design early on

# Project 2

#### • 60% Projects

- $-5\%$  P1
- **7.5% P2 (you are here)**
- $-10\%$  P3
- $-7.5\%$  P4
- $-30\%$  P5
- 30% Quizzes
- 10% Mini-Quizzes (each lecture, 5 so far)

## Project Phase 2 Summary

- Create a type system for decaf.
	- Attributed grammar
- Convert concrete syntax of your grammar to highlevel IR.
	- Abstract syntax tree plus symbol table(s)
	- much simpler than lecture discussion
- Semantics Analysis (includes type checking):
	- Traverse AST to perform semantic checks
	- Build and query symbol table during traversal
- Pretty print AST and symbol table during traversal when in debug mode.
	- You decide format

## Possible Project Flow

- Create a testing infrastructure!
	- JUnit or create your own
- Write type system
- Create a high-level representation of the program
	- Convert the concrete syntax to abstract syntax
	- Employ parser actions to construct high-level IR during parse
- Run semantic checking on high IR
	- Visitor(s) on IR or recursive function on IR
	- Manipulate symbol table(s) during pass(es)
	- Report errors to user

## Semantic Checks

#### • Flow of control checks

- Ex: cannot exit from meth without returning a value of correct type (if meth returns a value)
- Uniqueness check
	- Ex: identifier cannot be defined twice in same scope
- Type checks
	- Ex: each expression has correct type for use
- Your write-up should include a list of all the checks you implemented.

# SYMBOL TABLES AND SCOPING

## Symbol Tables

- A symbol table maps identifiers to types and locations.
- For this phase we will build/use the symbol table while performing semantic checking.
- Terminology: symbol table part of *environment* that contains *bindings*.
	- Your environment could include multiple symbol tables for multiple name spaces (see Tiger Book for example)
- Implementation decisions entirely at your discretion.
	- Write-up should include complete description of your implementation.

# Symbol Tables

#### • Functionality:

- Newer bindings have precedence over older bindings.
- Need a mechanism to undo a set of bindings:
	- Used when popping out of a scope
- Many possible choices:
	- How many symbol tables?
	- Hashing?
	- Functional vs. Imperative
		- Destructive updates (imperative)
		- Immutable, persistent (functional)

# **Bindings**

- The symbol table is filled with bindings.
- Ex:
	- Id -> Type (for value variables) – Id -> Signature (for methods)
		- Id -> Type (for type variables)
- What do you need for decaf?

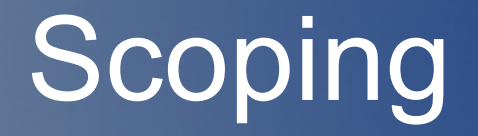

- Scope Rules: Associate name with declaration.
- A new scope is created upon entering a block.

## What does a new scope mean?

- Variable definitions of current scope shadow definitions of outer scope.
- Upon entering a scope, must remember state of symbol table.

## What do we do in a scope?

- Add binding to symbol table as we visit variable/method definitions.
- Look-up variables in the symbol table as we visit statements and expressions.

# What happens when we exit a scope?

• Upon exiting a scope, must restore the symbol table to its state prior to the point when the scope was entered.

## ABSTRACT TYPE SYSTEMS

# Type System

- Your write-up should include a *Type System* for Decaf on abstract syntax.
- A type system is used to define the typing rules of a programming language.
	- A collection of rules for assigning types to various parts of the program.
	- The type system will be implemented in your compiler.

# Type System

- A type system is *sound* if it allows us to statically determine if a program has a type error.
- A language is *strongly typed* if we can create a sound type system for it.

## Attribute Grammars

- Grammar with productions and associated actions (just like ANTLR)
- Every non-terminal has an attribute.
- The attribute calculated for the starting production is the attribute calculated for the "parse."

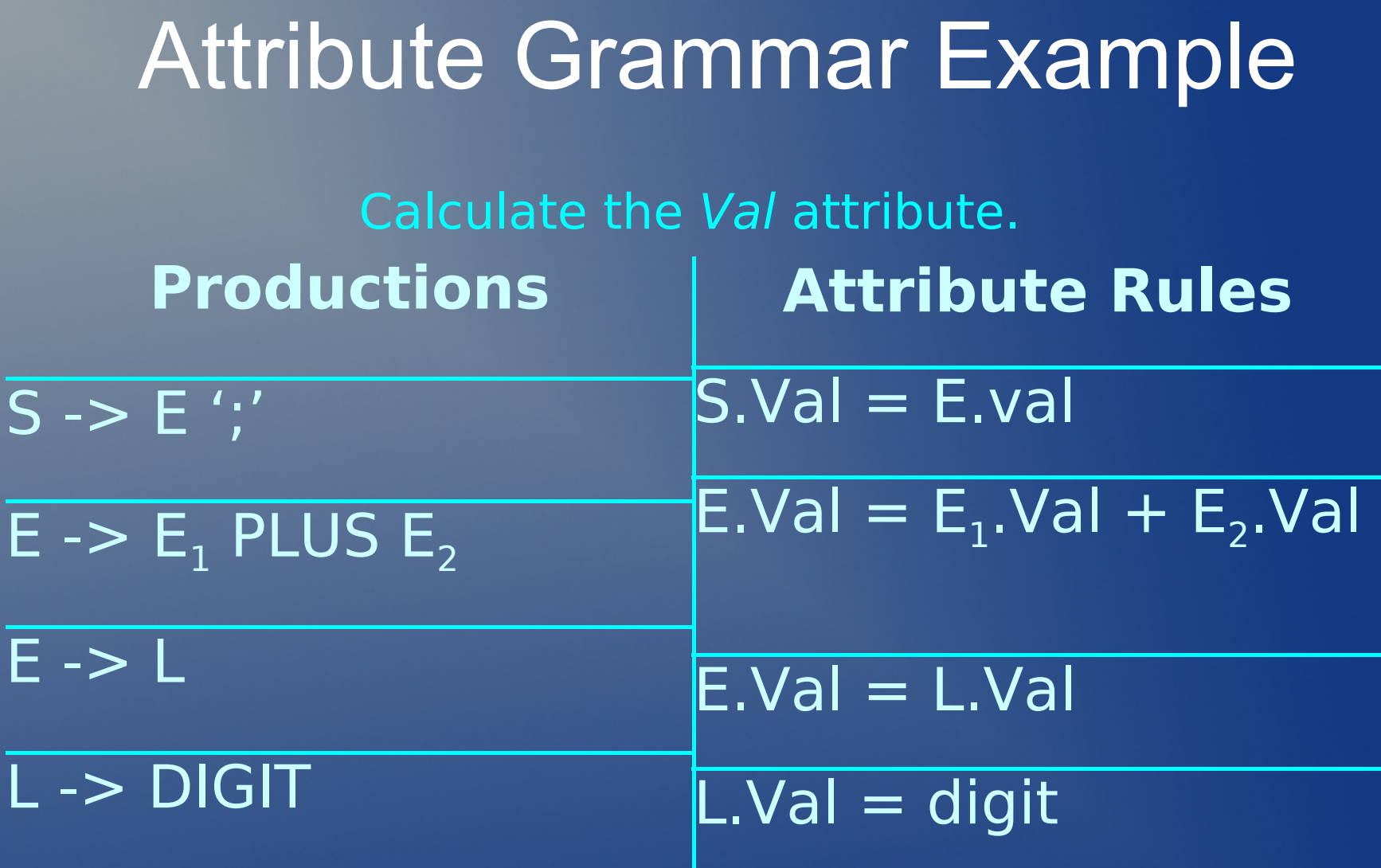

### Attribute Annotated Parse Tree  $\overline{3 + 2 + 5}$ ; S.Val = 10

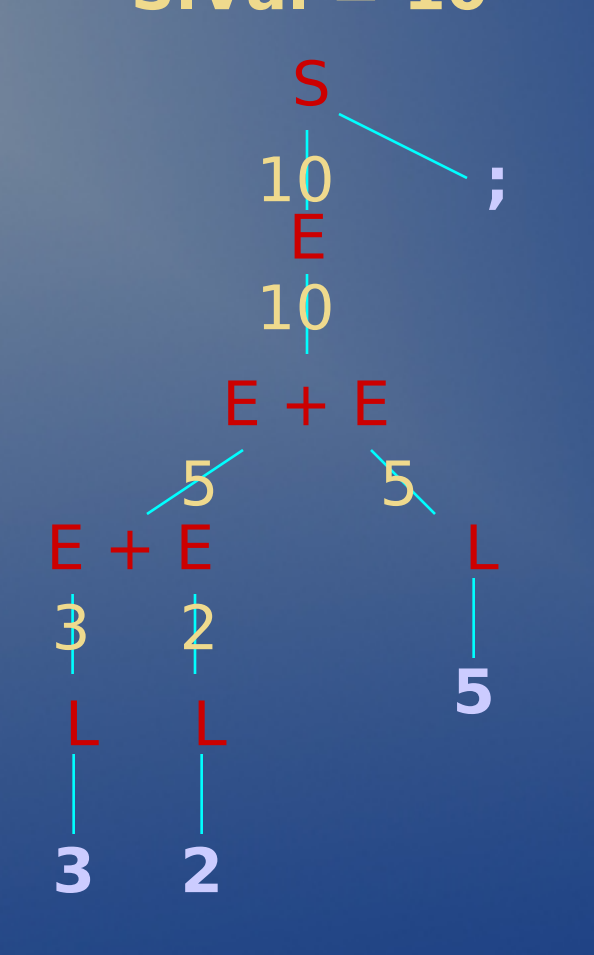

#### Attribute Grammar as a Type System

- Every non-terminal has an attribute, *type*.
- If the attribute computed for the program is not *error*, then the program type checks.

#### Type System Example

expr -> e1 PLUS e2 { expr.type := **if** e1.type = int **and** e2.type = int **then** int **else** error }

int lit -> INT LITERAL {int\_lit.type := int }

## Type System Example Con't

```
program -> … var_decls methods …
      { program.type := if vardecls.type != error and
                                  methods.type != error
                               then void
                               else error }
var decl ->type ids
              { foreach id in ids {put(id, type);}
               var decl.type := void }
…
stmt -> if e then block 
              { stmt.type := if e.type = boolean
                            then block.type
                            else error :}
```
## Type System Example Con't

```
expr \rightarrow id (expr1, expr2, ..., exprN)
       {sig = lookup(id)};
          expr.type := if sig.type = method and
                            sig.numArgs = N and
                            expr1.type = sig.arg1.type and
                            expr2.type = sig.arg2.type …
                         then sig.returnType
                         else error }
```
## Type System Examples Con't

```
stmt -> RETURN expr `;'
      { sig = getEnclassingSig();
         expr.type := if sig.returnType != void and
                              sig.returnType = expr.type
                                 then void
                                 else error
```
Where getEnclosingSig() returns the type signature of the enclosing method.

# Type System Example Con't

```
block \rightarrow { begin scope(); }
   '{' var_decls stmts '}'
      block.type := if var_decls.type = error or
    stmts.type = error
        then error
        else void
      end scope();
```
nere begin\_scope() marks the current state of the symbol tab d end scope() restores the symbol table to the last mark.

## ABSTRACT SYNTAX TREES

### Abstract Syntax Tree

- Concrete Syntax (Parse) Tree
	- The parse tree produced by your Antlr grammar
	- Redundant and useless information (punctuation, etc.)
- Abstract Syntax (Parse) Tree
	- Clean up parse tree
	- Conveys structure of the program
	- Represented as data structures in compiler

# Choices For Nodes of Parse Tree

- Homogeneous nodes
	- All nodes of the same type
	- General node with child pointer and siblings pointers
	- Distinguish nodes by internal "type" variable
	- Big case statement when walking tree (Antlr can do)

#### • Heterogeneous nodes

- Multiple types of nodes with different information and structure
- Use Visitors to walk tree, each node defines how to visit it

# Constructing AST

- 1. Build your own AST (heterogeneous nodes)
	- − From ANTLR's parse of your grammar
	- − Constructed with semantic actions.

#### 1. Use ANTLR's AST (homogeneous nodes)

- **Based on grammar**
- Can massage tree structure
- Can use TreeWalker to walk tree

# BUILD YOUR OWN HETEROGENEOUS AST

### Abstract Syntax Representation

- Separate class for most non-terminals (kinds) with a sensible class hierarchy:
	- IR: (line number, column)
		- $Dec1$   $(...)$ 
			- VarDecl(…)
				- » FieldDecl(…)
				- » LocalDecl(…)
			- MethodDecl
		- VarDecls(List<vardecl>)
		- Statement(…)
			- For (Expr initExpr, Expr endExpr, Block block)
			- If (Expr expr, Block trueBlock, Block falseBlock)
			- Block (VarDecls varDecls, Statements stmts)
		- Expr $(...)$ 
			- BinaryExpr: (Expr expr1, Expr expr2, int operator)
			- MethodCallExpr: (Method method, ?? args)

#### Antlr Actions

• Code that is run during the parse.

**rule { /\* before \*/ } : A { /\* during \*/ } B | C D { /\* after \*/ } ;** 

### Typical Antlr Actions

rule **returns** [ type varName ]  $\{$  /\* initialize vars \*/  $\}$  : t:TOK b=rule\_b { /\* set return value, can use b to refer to rule\_b's return value, t to refer to token \*/ } ;

#### Antlr Action Example

**class IRif extends IRStmt { IRif( Token t ) { ... } void setTest( IRExpr e ) { ... } void setStmt( IRStmt S) { ... } }** 

**stmt returns [IRStmt n] : IF p=expr THEN t=stmt { n = new IRif(IF); n.setTest(p); n.setStmt(t);} ;** 

# Semantics Analysis on Hetero AST

- Use the visitor pattern as a contract for classes that walk the AST.
- Manipulate/access symbol table as you walk.
- Multiple visitors to implement semantic analysis.

# USE ANTLR TO BUILD HOMOGENEOUS AST

#### buildAST=true

**class DecafParser extends Parser; options { buildAST=true; }** 

- With this option, Antlr will create a flat AST for all matched rules.
- But you have control over how it creates the AST and what nodes is creates.
- Antlr TreeWalkers are grammar that specify how to walk the tree.

#### Antlr Tree Construction Example

**expr : mexpr ('+' mexpr)\* ;** 

**mexpr : INT ('\*' INT)\* ;** 

#### Run on "4+5\*6" will give all siblings:

 $4 >$  +  $-$  > 5  $>$   $*$   $-$  > 6

#### Tree Construction Control

• After a token,  $\hat{ }$  makes the node a root of a subtree for the current rule, then we continue to add sibling to the *subtree*.

• After a token, ! prevents an AST node from being built.

#### Antlr Tree Construction Example

- **expr : mexpr ('+'^ mexpr)\* ;**
- **mexpr : atom ('\*'^ atom)\* ;**
- **atom : INT ;**

#### Run on "4+5 $*6$ " will give:

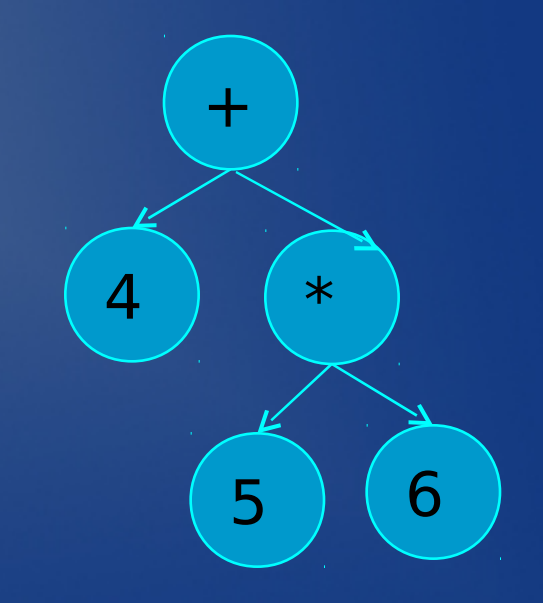

## LISP-like Tree Syntax

• #(parent child1 child2 ...)

 $\bullet$  EX: #(A B C)

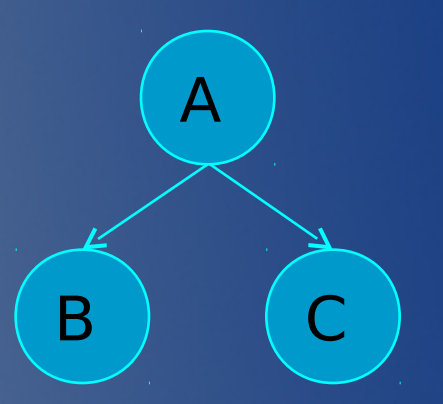

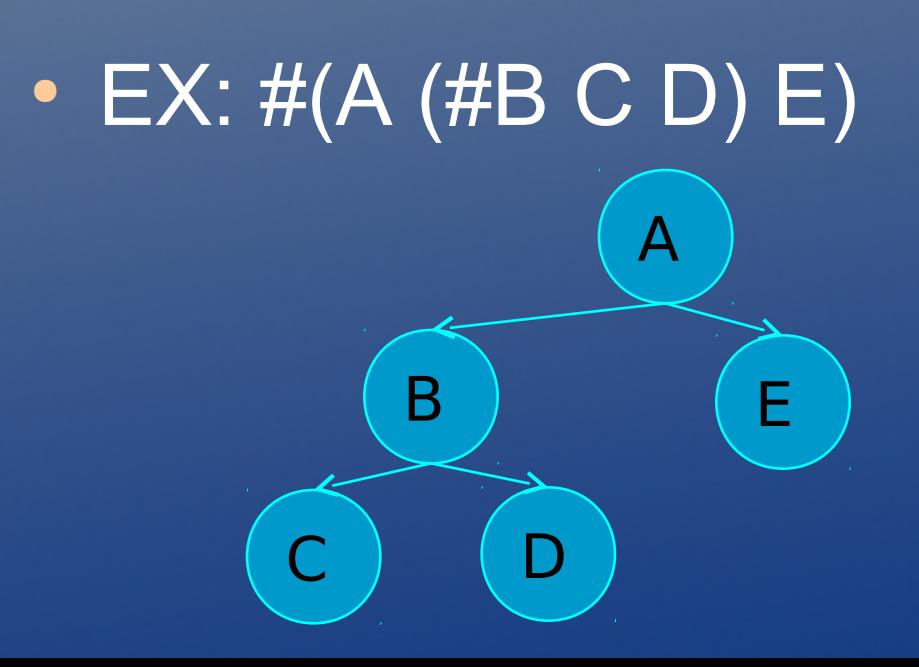

#### Another Example

**args:** 

**"("! ( arg (" , "! arg)\* )? ")"! { #args = #([ARGS], args); } ;** 

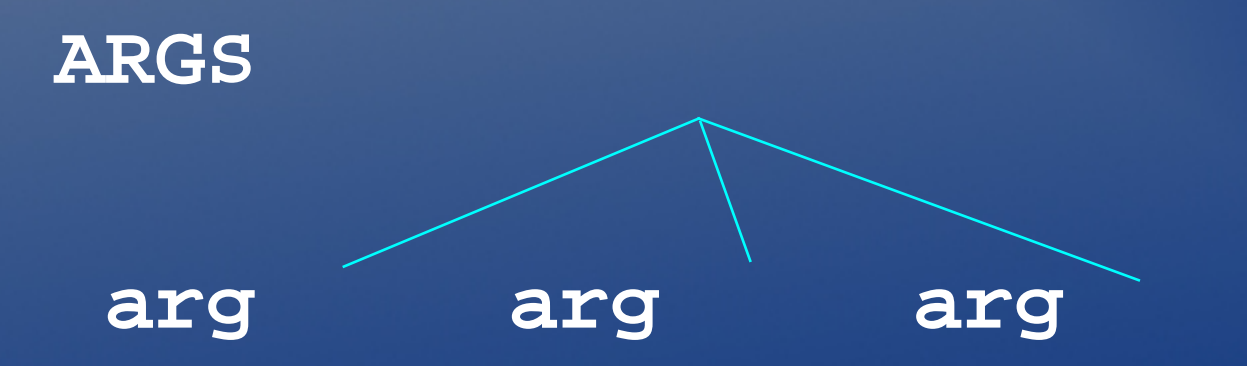

#### What to do?

uminus: (MINUS)\* expr;

#### Tree Parsers

- Parse a tree as a stream of nodes in two dimensions.
- We can specify the rules for matching a tree
	- The valid structure of a tree
- We can specify actions that happen while walking the tree

#### **Example**

```
expr : mexpr ("+"^ mexpr)* ;
mexpr : atom ("*"^ atom)* ;
atom: INT;
```

```
class CalcTreeWalker extends TreeParser;
expr returns [int r]
{ 
  int a,b; 
  r=0;} 
  : \#("+" a=expr b=expr) \{r = a+b \}\#("*" a=expr b=expr) \{r = a*b;\}| i:INT 
  \{r = Integer.parseInt(i.getText())\};
```
# Cons of ANTLR AST Construction

- Will take you some time to understand Antlr's AST construction syntax/semantics.
	- Expect obscure errors
- Might be difficult to write a TreeWalker for your AST
	- TreeWalkers are good for small grammars with few node types.

6.035 Computer Language Engineering Spring 2010

For information about citing these materials or our Terms of Use, visit: <http://ocw.mit.edu/terms>.